## <span id="page-0-1"></span>EES 351: Principles of Communications 2020/1 HW 7 — Due: October 28, 11:59 PM

Lecturer: Prapun Suksompong, Ph.D.

## Instructions

- (a) This assignment has [5](#page-4-0) pages.
- (b) Some MATLAB scripts are available from [http://www2.siit.tu.ac.th/prapun/ees351/EES351\\_2020\\_HW\\_4\\_MATLAB.zip](http://www2.siit.tu.ac.th/prapun/ees351/EES351_2020_HW_4_MATLAB.zip).
- (c) (1 pt) Two choices for submission:
	- (i) Online submission via Google Classroom
		- PDF only. Paper size should be the same as the posted file.
		- Only for those who can directly work on the posted PDF file using devices with pen input.
		- No scanned work, photos, or screen capture.
		- Your file name should start with your 10-digit student ID: "5565242231 351 HW4.pdf"
	- (ii) Hardcopy submission: Work and write your answers directly on a hardcopy of the posted file (not on another blank sheet of paper).
- (d) (1 pt) Write your first name and the last three digits of your student ID in the spaces provided on the upper-right corner of this page.
- (e) (8 pt) Try to solve all problems.
- <span id="page-0-0"></span>(f) Late submission will be heavily penalized.

**Problem 1.** Consider the two signals  $s_1(t)$  and  $s_2(t)$  shown in Figure 6.1. Note that V and  $T<sub>b</sub>$  are some positive constants. Your answers should be given in terms of them.

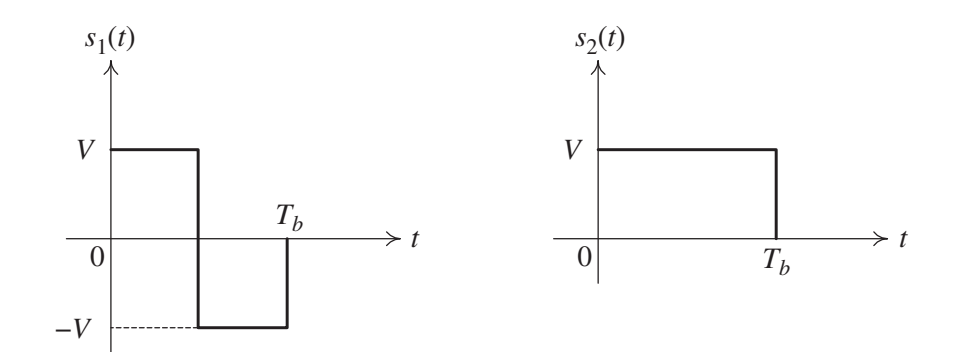

Figure 7.1: Signal set for Question [1](#page-0-0)

(a) Find the energy in each signal.

$$
E_{\mathbf{a}_{1}} = \int_{-\infty}^{\infty} |\mathbf{a}_{1}(t)|^{2} dt = \int_{0}^{T_{b}} v^{2} dt = v^{2} T_{b}.
$$
  
\n
$$
E_{\mathbf{a}_{2}} = \int_{-\infty}^{\infty} |\mathbf{a}_{1}(t)|^{2} dt = \int_{0}^{T_{b}} v^{2} dt = v^{2} T_{b}.
$$

(b) Are they energy signals?<br>Because  $\vee$  and  $T_b$  are positive constants, we know that  $\vee^*T_b$  is positive and finite. There fore,  $0 \in E_{A_1}, E_{A_2} < \infty$ . Hence, both  $A_1$  and  $A_2$  are energy signals  $\Rightarrow$  Yes

(c) Are they power signals?

No. Because they are energy signals, they can not be power signals.

(d) Find the (average) power in each signal.

All energy signals have 0 (average) power.

[See the comment 1 at the end]

(e) Are the two signals  $s_1(t)$  and  $s_2(t)$  orthogonal? (Two signals are orthogonal if their inner product is 0.)

$$
\langle\varphi_{1},\varphi_{2}\rangle=\int_{-\infty}^{\infty}\int_{0}^{16}f(x)dx
$$
 =  $\int_{0}^{16/2}f(x)dx$  +  $\int_{-\infty}^{16}(-\sqrt{x})x(\sqrt{x})dx$  =  $\sqrt[3]{\frac{16}{2}}-\sqrt[3]{\frac{16}{2}}=0$ .  
Because  $\langle\varphi_{1},\varphi_{2}\rangle=0$ , we know that  $\varphi_{1}$  and  $\varphi_{2}$  are orthogonal.

**Problem 2.** (Power Calculation) For each of the following signals  $g(t)$ , find (i) its corresponding power  $P_g = \langle |g(t)|^2 \rangle$ , (ii) the power  $P_x = \langle |x(t)|^2 \rangle$  of  $x(t) = g(t) \cos(10t)$ , and (iii) the power  $P_y = \langle |y(t)|^2 \rangle$  of  $y(t) = g(t) \cos(50t)$ 

(a) 
$$
g(t) = 3\cos(10t + 30^\circ)
$$
.  
\nAssume  $f_0 \ne 0$   $A = 3$ .  
\n(a.i)  $g(t) = A\cos(2\pi f_0 t + \theta) \Rightarrow P_0 = \frac{|A|^2}{2} \Rightarrow P_0 = \frac{|3|^2}{2} = \frac{9}{2} = 4.5$ .  
\n(a.ii)  $\kappa(t) = g(t) \cos(\omega t) = [3\cos(\omega t + 3\sigma^2)] (\cos(\omega t)) \frac{1}{2} \frac{3}{2} (\cos(2\omega t + 3\sigma^2) + \cos(3\sigma^2))$   
\n[See comment 3 at the end]  
\n $P_{\kappa} = (\frac{2}{2})^2 (\frac{1}{2} + (\frac{\sqrt{3}}{2})^2) = \frac{q}{4} (\frac{1}{2} + \frac{3}{4}) = \frac{q}{4} (\frac{5}{4} + \frac{3}{4}) = \frac{q}{4} (\frac{5}{4} + \frac{3}{4}) = \frac{q}{4} (\frac{5}{4} + \frac{3}{4}) = \frac{q}{4} (\frac{5}{4} + \frac{3}{4}) = \frac{q}{4} (\frac{5}{4} + \frac{3}{4}) = \frac{q}{4} (\frac{5}{4} + \frac{3}{4}) = \frac{q}{4} (\frac{5}{4} + \frac{3}{4}) = \frac{q}{4} (\frac{5}{4} + \frac{3}{4}) = \frac{q}{4} (\frac{5}{4} + \frac{3}{4}) = \frac{q}{4} (\cos(\omega t + 3\sigma) + \cos(\omega t - 3\sigma^2))$   
\n[See comment 2 and comment 4 at the end]  
\n $(a.\vec{m}) y(t) = g(t) \cos(\omega t) = (3\cos(\omega t + 3\sigma)) (\cos(\omega t)) = \frac{3}{2} (\cos(\omega t + 3\sigma) + \cos(\omega t - 3\sigma^2))$   
\n $P_y = (\frac{3}{2})^2 (\frac{1}{2} + \frac{1}{2}) = \frac{q}{4} \times 1 = \frac{q}{4}$ 

[See comment 5 at the end]

7-2

[See comment 6 at the end for alternative solution]

(b)  $g(t) = 3\cos(10t + 30^{\circ}) + 4\cos(10t + 120^{\circ})$ . (Hint: First, use phasor form to combine the two components into one sinusoid.)

 $(b\cdot i)$  g(t) = 3 cos(10t + 30°) + 4 cos(10t + 120°) = Re { (3  $\angle 30^\circ$  + 4  $\angle 120^\circ$ )  $e^{j\cdot10^\circ t}$ }  $20.5981 + 4.9441j$   $254033$  $= 5cos(10t + (83.13))$ Note that we do not need the phase 83.13° to colculate the average power. Also, we can get the magnitude "5" simply by noticing the 90°  $P_{n} = 5^{2} \times \frac{4}{2} = \frac{15}{2} = 12.5$ difference between  $3L30^{\circ}$  and 4  $L120^{\circ}$ .  $2120$ <br>  $\sqrt{3^2-1^2}$  = 5<br>  $\sqrt{3^2-1^2}$  = 5

$$
(b.ii) \; \mathcal{U}(t) = g(t) \; \text{cos} \left(10t\right) = 5 \; \text{cos} \left(10t + 83.13^{\circ}\right) \; \text{cos} \left(10t\right)
$$
\n
$$
= \frac{5}{2} \left( \; \text{cos} \left(20t + 83.13^{\circ}\right) + \; \text{cos} \left(83.13^{\circ}\right) \right)
$$
\n
$$
P_{\kappa} = \left( \frac{5}{2} \right)^{\kappa} \left( \frac{4}{2} + \; \text{cos}^{\kappa} \left(83.13^{\circ}\right) \right) = \frac{25}{8} \left( 1 + 2 \; \text{cos}^{\kappa} \left(83.13^{\circ}\right) \right) \approx 3.214
$$

 $(b.iii)$  Note that  $G(f)$  is still at  $\pm \frac{10}{2\pi}$  as in part  $(a.iii)$ . Therefore,  $G(f-\frac{50}{2\pi})$  and  $G(f+\frac{50}{2\pi})$  still do not overlap in the freq. domain.  $P_y = \frac{1}{2} P_q = \frac{25}{4} = 6.25$ 

(c) 
$$
g(t) = 3\cos(10t) + 3\cos(10t + 120^{\circ}) + 3\cos(10t + 240^{\circ})
$$

(c.i) Look at the three components of g(t) in their phasor representation.

We have  $3\angle 0^{\circ} + 3\angle 120^{\circ} + 3\angle 240^{\circ} = 0$ f<br>clear when you<br>draw the three vectors

Therefore,  $g(t) = 0$ . Hence,  $P_q = 0$ .

 $(c. ii) \times (t) = 0 \implies \beta_x = 0$ 

 $(c.iii)$   $y(t) = 0 \Rightarrow P_y = 0$ 

## Extra Question

Here is an optional question for those who want more practice.

**Problem 3.** Consider a signal  $g(t)$ . Recall that  $|G(f)|^2$  is called the **energy spectral** density of  $g(t)$ . Integrating the energy spectral density over all frequency gives the signal's total energy. Furthermore, the energy contained in the frequency band I can be found from the integral  $\int_I |G(f)|^2 df$  where the integration is over the frequencies in band I. In particular, if the band is simply an interval of frequency from  $f_1$  to  $f_2$ , then the energy contained in this band is given by

$$
\int_{f_1}^{f_2} |G(f)|^2 df.
$$
\n(7.1)

In this problem, assume

$$
g(t) = 1[-1 \le t \le 1].
$$

(a) Find the (total) energy of  $g(t)$ .

$$
E_{3} = \int_{-1}^{\infty} |9|t||^{2} dt = \int_{-1}^{1} (1[-1 \text{fs } t_{3}])^{2} dt = \int_{-1}^{1} 1 dt = 2.
$$
\nRemark: We can also try to find E<sub>3</sub> from the freg. domain.

\nIn part (b), we will show that  $G(f) = 2 \text{ sinc}(2\pi f)$ .

\nThere for  $f$  are 
$$
E_{9} = \int |g(t)|^{2} dt = \int |G(f)|^{2} dt = \int (2 \text{ sinc}(2\pi f))^{2} dt
$$

\n $f = \infty$ 

\nParseval's theorem

\n $\int_{-1}^{\infty} e^{2\pi f} dt = \frac{4}{2}x + \int_{-1}^{\infty} \sin c^{2}(u) du = \frac{4}{2}x + \frac{2}{2}x + \frac{1}{2}x = 2$ 

(b) Figure [6.2](#page-0-1) define the main lobe of a sinc pulse. It is well-known that the main lobe of the sinc function contains about 90% of its total energy. Check this fact by first computing the energy contained in the frequency band occupied by the main lobe and then compare with your answer from part (a).

Hint: Find the zeros of the main lope. This give  $f_1$  and  $f_2$ . Now, we can apply [\(6.1\)](#page-0-1). MATLAB or similar tools can then be used to numerically evaluate the integral.

<span id="page-4-0"></span>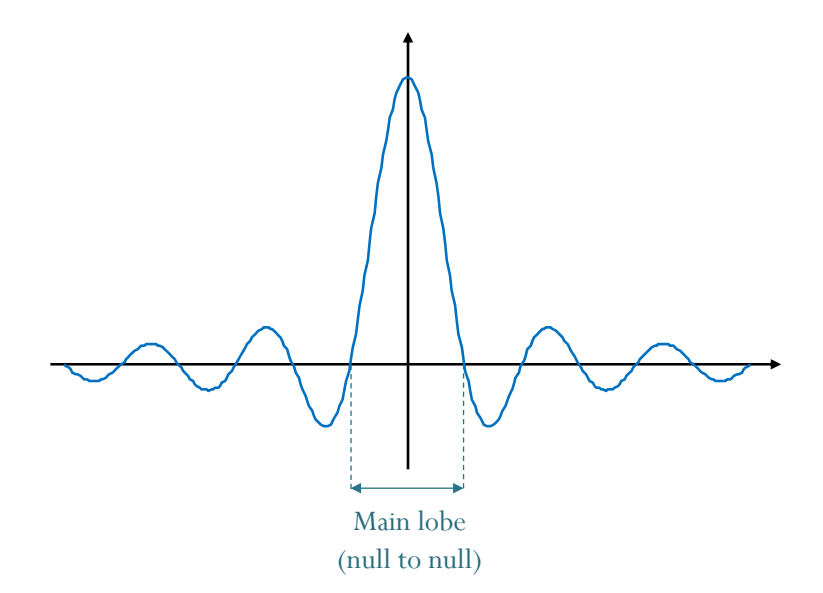

Figure 7.2: Main lobe of a sinc pulse

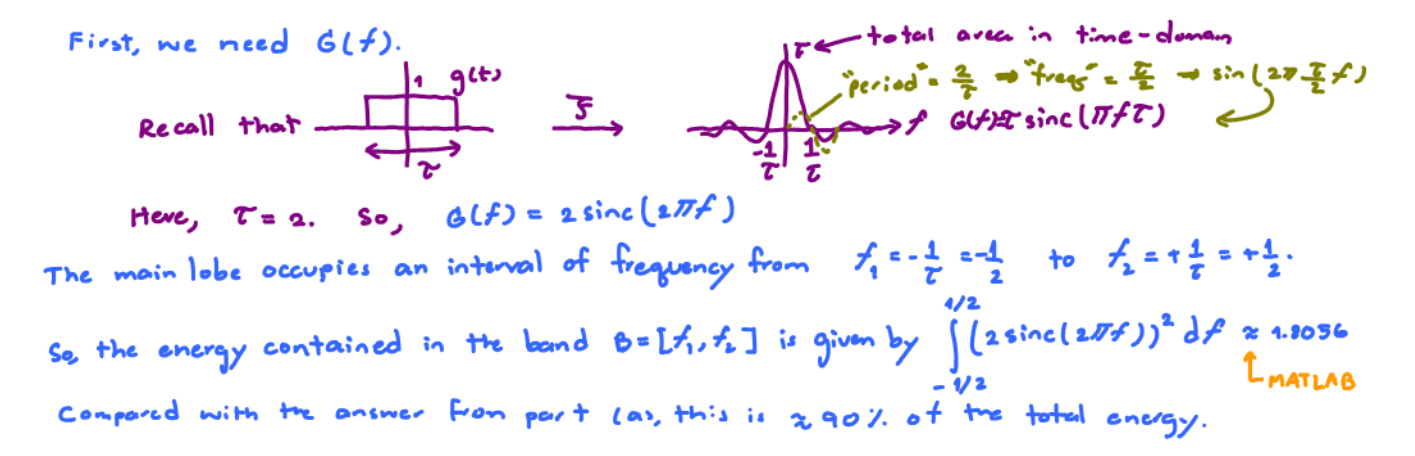

(c) Suppose we want to include more energy by considering wider frequency band. Let this band be the interval  $I = [-f_0, f_0]$ . Find the minimum value of  $f_0$  that allows the band to capture at least 99% of the total energy in  $q(t)$ .

Using MATLAB, we can look at the freetion of energy as a function of fo. We found that at around f. 25.1, the fraction begins to exceed 99%.

## **Comment 1:**

All energy signals have 0 average

Consider 
$$
P_0 = \lim_{T \to \infty} \int_{T/L}^{T/L} |g(t)|^2 dt
$$
.

Note that 19(t)<sup>2</sup> is always nonnegative. Therefore,

$$
0 \leq \int_{-T/2}^{T/2} |q(t)|^2 dt \leq \int_{-T/2}^{T/2} |q(t)|^2 dt = E_g^{\text{signal; so this is afinite number.}\n\n0 \leq \frac{4}{T} \int_{-T/2}^{T/2} |q(t)|^2 dt \leq \frac{4}{T} E_g
$$
\n
$$
0 \leq \int_{-T/2}^{T-2} \int_{-T-2}^{T-2} \int_{T-2}^{T-2} Heeg, we take the limit as T-36.
$$
\n
$$
0 \leq \int_{-2}^{2} 0
$$
\nTherefore,  $\int_{-2}^{2} 0$ 

**Comment 2:** 

Note that although  $x(t) = g(t) cos(2\pi f_0 t)$ , we con't use  $P_{\alpha} = \frac{1}{2} P_0$ <br>because  $G(f - f_0)$  and  $G(f + f_0)$  overlapping the frequency domain.  $\begin{array}{ccc}\n&\text{d}(f+\frac{19}{2\pi}) & \text{d}(f-\frac{19}{2\pi}) & \text{overla}{f=0.} \\
& & \text{d}(f-\frac{19}{2\pi}) & \text{d}(f-\frac{19}{2\pi}) & \text{d}(f-\frac{19}{2\pi})\n\end{array}$  $\begin{array}{c|c}\n\uparrow & \downarrow e^{(f)} \\
\hline\n\downarrow e & \uparrow e^{\frac{f(f)}{2}} \\
\hline\n\downarrow e & \uparrow e^{\frac{f(f)}{2}} \\
\hline\n\downarrow e & \downarrow e^{\frac{f(f)}{2}} \\
\hline\n\downarrow e & \downarrow e^{\frac{f(f(f)}{2}} \\
\hline\n\downarrow e & \downarrow e^{\frac{f(f(f)}{2}} \\
\hline\n\downarrow e & \downarrow e^{\frac{f(f(f)}{2}} \\
\hline\n\downarrow e & \downarrow e^{\frac{f(f(f)}{2}} \\
\hline\n\downarrow e & \downarrow e^{\frac{f(f(f)}{2}} \\$ 

Comment 3: A property that we frequently use in power calculation

Let 
$$
v(t) = a u(t)
$$
. Then  $\mathbb{P}_v = \langle |v^2(t)| \rangle = \langle |a^2 u(t)| \rangle = |a|^2 \langle u^2(t) \rangle = |a|^2 P_u$ 

**Comment 4:** 

In general, for 
$$
oc(t) = a cos(2\pi f_0 t + \theta) cos(2\pi f_0 t + \phi)
$$
,  
\n $\alpha \rho \rho |y|_{0.5}$  the product to -sum formula gives  
\n $c(t) = \frac{a}{2} (cos(2\pi (2f_0)t + \theta + \phi) + cos(\theta - \phi))$   
\nWhen  $f_a \neq 0$ , the two cosine components do not overlap in the  
\nfreguency domain. Hence, the power of their sum  
\nis the same as the sum of their power.  
\nTherefore,  $\rho_{\alpha} = \left|\frac{a}{2}\right|^2 \left(\frac{1}{2} + cos^2(\theta - \phi)\right)$ .  
\nHence,  $a = 3$ ,  $\theta = 0$ ,  $\phi = 30$ .  
\nTherefore,  $\rho_{\alpha} = \left|\frac{2}{2}\right|^2 \left(\frac{1}{2} + cos^2(30^{\circ})\right) = \frac{a}{4} \left(\frac{1}{2} + \left(\frac{\sqrt{3}}{2}\right)^2\right) = \frac{a}{4} \left(\frac{1}{2} + \frac{3}{4}\right) = \frac{45}{16}$ 

**Comment 5:** 

Note that 
$$
P_y = \frac{1}{2}P_y
$$
 because  $d(f - \frac{50}{27})$  and  $G(f + \frac{50}{27})$  do not overlap.  
\n $d(f)$   
\n $d(f - \frac{50}{27})$   
\n $d(f + \frac{50}{27})$   
\n $d(f + \frac{50}{27})$   
\n $d(f + \frac{50}{27})$   
\n $d(f - \frac{50}{27})$   
\n $d(f - \frac{50}{27})$ 

 $(a, i)$  g(t) = 3 cos (10t + 30°) =  $\frac{3}{2} (e^{j(10t+30°)} + e^{-j(10t+30°)})$  $= 2e^{j30^{\circ}}e^{j10^{\circ}t} + 2e^{-j30^{\circ}}e^{-j10^{\circ}t}$  $P_9 = \left(\frac{3}{2}\right)^2 + \left(\frac{3}{2}\right)^2 = 2 \times \frac{9}{4} = \frac{9}{2} = 4.5$  $(a.ii)$  y (t) = g(t) cos (sot) =  $\frac{3}{2} (e^{j30^2} e^{j\cdot 0t} + e^{-j30^2} e^{j\cdot 0t}) \frac{1}{2} (e^{j30^2} + e^{-j30^2})$  $=\frac{3}{4}\left(e^{370^{8}}e^{360^{4}}+e^{-370^{8}}e^{340^{4}}+e^{370^{8}}e^{-340^{4}}+e^{-370^{8}}e^{-360^{4}}\right)$ All of the complex exponential functions have distinct frequencies.  $P_y = \left(\frac{3}{4}\right)^2 \left(1^2 + 1^2 + 1^2 + 1^2\right) = \frac{9}{46} \times 4 = \frac{9}{4} \times 2.25$  $(a, \vec{w})$  y (t) = g (t) cos (sot) =  $\frac{a}{2} (e^{j30^2}e^{j\omega t} + e^{-j30^2}e^{j\omega t}) \frac{1}{2} (e^{j30^2} + e^{-j50^2})$  $=\frac{3}{4}\left(e^{370^{8}}e^{360^{4}}+e^{-370^{8}}e^{340^{4}}+e^{330^{8}}e^{-340^{4}}+e^{-330^{8}}e^{-360^{4}}\right)$ 

All of the complex exponential functions have distinct frequencies.

$$
\rho_y = \left(\frac{3}{4}\right)^2 \left(1^2 + 1^2 + 1^2 + 1^2\right) = \frac{9}{16} \times 4 = \frac{9}{4} \times 2.25
$$